# **СИТИ-ФОРМАТ СТАТИКА 1,2х1,8 м ТЕХНИЧЕСКИЕ ТРЕБОВАНИЯ К ДИЗАЙН–МАКЕТУ ПЕЧАТНОГО ПОСТЕРА**

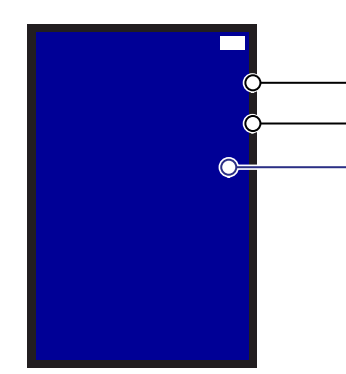

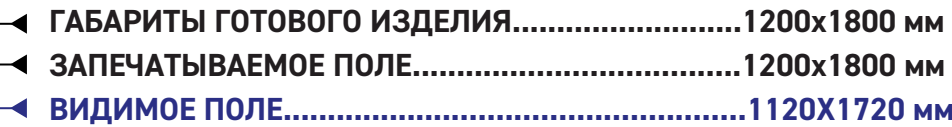

- ☑ **НЕ РАСПОЛАГАТЬ ВАЖНУЮ ИНФОРМАЦИЮ (ЛОГОТИП, ДИСКЛЕЙМЕР, КОНТАКТЫ И Т.П.) ЗА ПРЕДЕЛАМИ ВИДИМОГО ПОЛЯ**
- ☑ **НЕ РАСПОЛАГАТЬ В ПРАВОМ ВЕРХНЕМ УГЛУ ВАЖНУЮ ИНФОРМАЦИЮ, ТАМ КЛЕИТСЯ КОНТРОЛЬНАЯ МЕТКА МЕТРОПОЛИТЕНА (57Х35ММ)**

## **36 мм**

#### **Высота знака Возрастного Ограничения**

Шрифт знака возрастного ограничения (0+), (6+), (12+), (16+), (18+) должен быть **полужирного** начертания. Измеряется только высота цифры в Photoshop инструментом «Прямоугольное выделение»

- ☑ **ФАЙЛЫ ПРИНИМАЮТСЯ В ФОРМАТЕ : \*.TIFF ИЛИ \*.PSD, \*.AI ИЛИ \*.EPS (БЕЗ СЛОЁВ, ПУТЕЙ, АЛЬФА–КАНАЛОВ)** ☑ **CMYK; ЧЁРНЫЙ ЦВЕТ: С50 М50 Y50 B100**
- ☑ **РАЗРЕШЕНИЕ ФАЙЛА 100 DPI**
- ☑ **МИНИМАЛЬНЫЙ РАЗМЕР ШРИФТА 12 ММ**
- ☑ **БЕЗ ДОПУСКА НА ОБРЕЗ**
- ☑ **ДИСКЛЕЙМЕР ДОЛЖЕН БЫТЬ МАКСИМАЛЬНО ЧИТАБЕЛЬНЫМ, НА КОНТРАСТНОМ ФОНЕ**
- ☑ **ПРИСЛАТЬ \*.JPG ДО 1 МБ (ЛЁГКУЮ КОПИЮ ФАЙЛА ДЛЯ ПРОСМОТРА)**

## **12 мм**

### **Высота Дисклеймера**

Высота текста дисклеймера измеряется в Photoshop инструментом «Прямоугольное выделение» по строчной букве типа «н» или «т». Рекомендуем использовать рубленый шрифт («без засечек»), все буквы ЗАГЛАВНЫЕ

# **ТЕХНИЧЕСКИЕ ТРЕБОВАНИЯ К ПРОДУКЦИИ**

**БУМАГА 150 г/м<sup>2</sup> с ламинацией со стороны изображения**

**ПЛЕНКА БЭКЛИТ с ламинацией со стороны изображения**

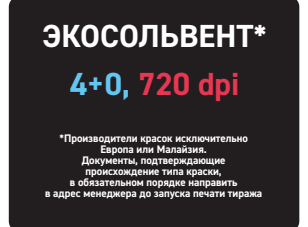

☑ **Плакаты, напечатанные на самоклеящихся материалах, на баннере, на пластике к размещению не принимаются**

☑ **Плакаты на пленке бэклит без ламинации к размещению не принимаются**

☑ Если цветопередача на плакате должна быть достоверной («фирменные» цвета и т.д.) делайте цветопробу (печать части плаката с критичным участком в масштабе 1:1);

☑ При подготовке макета избегайте наличия больших белых (незакрашенных) участков: при просвечивании плаката такие поля затрудняют его прочтение («слепят»), т. к. лайтбоксы часто являются самой яркой частью интерьера метро;

☑ Используйте в плакате высококонтрастные изображения (полутоновые переходы при просвечивании теряются)

ПЕЧАТЬ ТОЛЬКО ОДНИМ ФРАГМЕНТОМ. ГОТОВАЯ РЕКЛАМНАЯ ПРОДУКЦИЯ ДОЛЖНА ИМЕТЬ РОВНЫЕ КРАЯ. ПРЕДОСТАВЛЯТЬСЯ В УПАКОВКЕ ПРЕДОХРАНЯЮЩЕЙ ОТ МЕХАНИЧЕСКИХ И АТМОСФЕРНЫХ ПОВРЕЖДЕНИЙ ПРИ ЕЕ ТРАНСПОРТИРОВКЕ.